# **AVRDude**

AVRDude (AVR Downloader-Uploader) — кросплатформенная свободная консольная программа, предназначенная для прошивки микроконтроллеров фирмы Atmel серии AVR (например, USBAsp), пользующаяся значительной популярностью.

http://savannah.nongnu.org/projects/avrdude/

http://www.nongnu.org/avrdude/

## **Установка**

apt install avrdude

## Использование

На примере работы с АТТіпу44

 $\bullet$  Tect:

sudo avrdude -p t44 -c usbasp

• Сохранение прошивки в файл:

sudo avrdude -p t44 -c usbasp -P usb -v -U flash:r:/tmp/flash dump.hex:i

• Очистка:

sudo avrdude -p t44 -c usbasp -e

• Загрузка прошивки:

sudo avrdude -p t44 -c usbasp -U firmware.hex

## **MS Windows**

#### **PFix Me!**

- 1. Загрузить и установить драйверы Zadig USB driver installation made easy
- 2. Загрузить программу с сайта: **DAVRdude**

#### Ссылки

#### W Avrdude

Avrdude - опции запуска и примеры использования, графическая оболочка для linux

**<https://sysadminmosaic.ru/avrdude/avrdude?rev=1642440858>**

**2022-01-17 20:34**

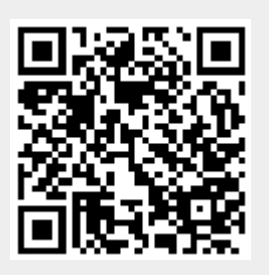